Windows 7 For [Dummies](http://afile.westpecos.com/doc.php?q=Windows 7 For Dummies On Macbook Air 2011) On Macbook Air 2011 >[>>>CLICK](http://afile.westpecos.com/doc.php?q=Windows 7 For Dummies On Macbook Air 2011) HERE<<<

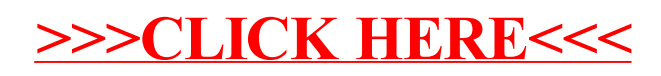